Pensieve header: Knot Signatures as in KnotTheory` and as in Kashaev, with verifications up to 13 crossings. Continues pensieve://Talks/CMS-2112/.

*(Alt) In[ ]:=*

```
Once[<< KnotTheory`]
```
Loading KnotTheory` version of February 2, 2020, 10:53:45.2097. Read more at http://katlas.org/wiki/KnotTheory.

*(Alt) In[ ]:=*

```
MatrixSignature [A_] := Total \lceilSign \lceil Select \lceil Eigenvalues [A], Abs [#] > 10<sup>-12</sup> & \rceil \rceil ;
Writhe [K_+] := Sum[If[PositiveQ[x], 1, -1], {x, List @ePDeK}];
```
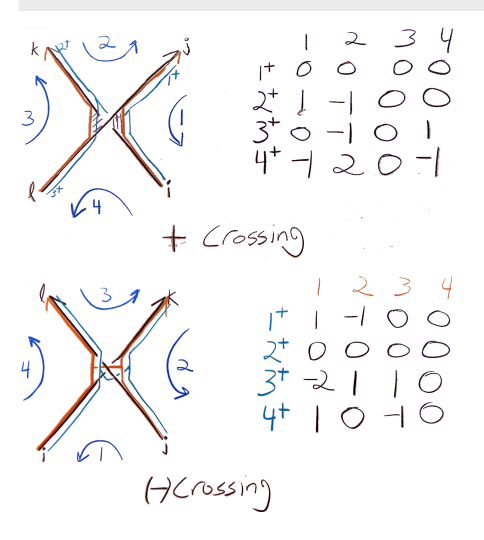

nb2tex\$PDFWidth = 1.23 N[284/72];

*tex*

\begin{multicols}{2}

*exec*

*tex*

*pdf*

The Bedlewo program

*tex*

\[ \resizebox{0.8\linewidth}{!}{\import{../../Talks/CMS-2112/}{BedXings.pdf\_t}} \]

\def\nbpdfInput#1{\vskip 1mm\par\noindent\includegraphics[width=\linewidth]{#1}}

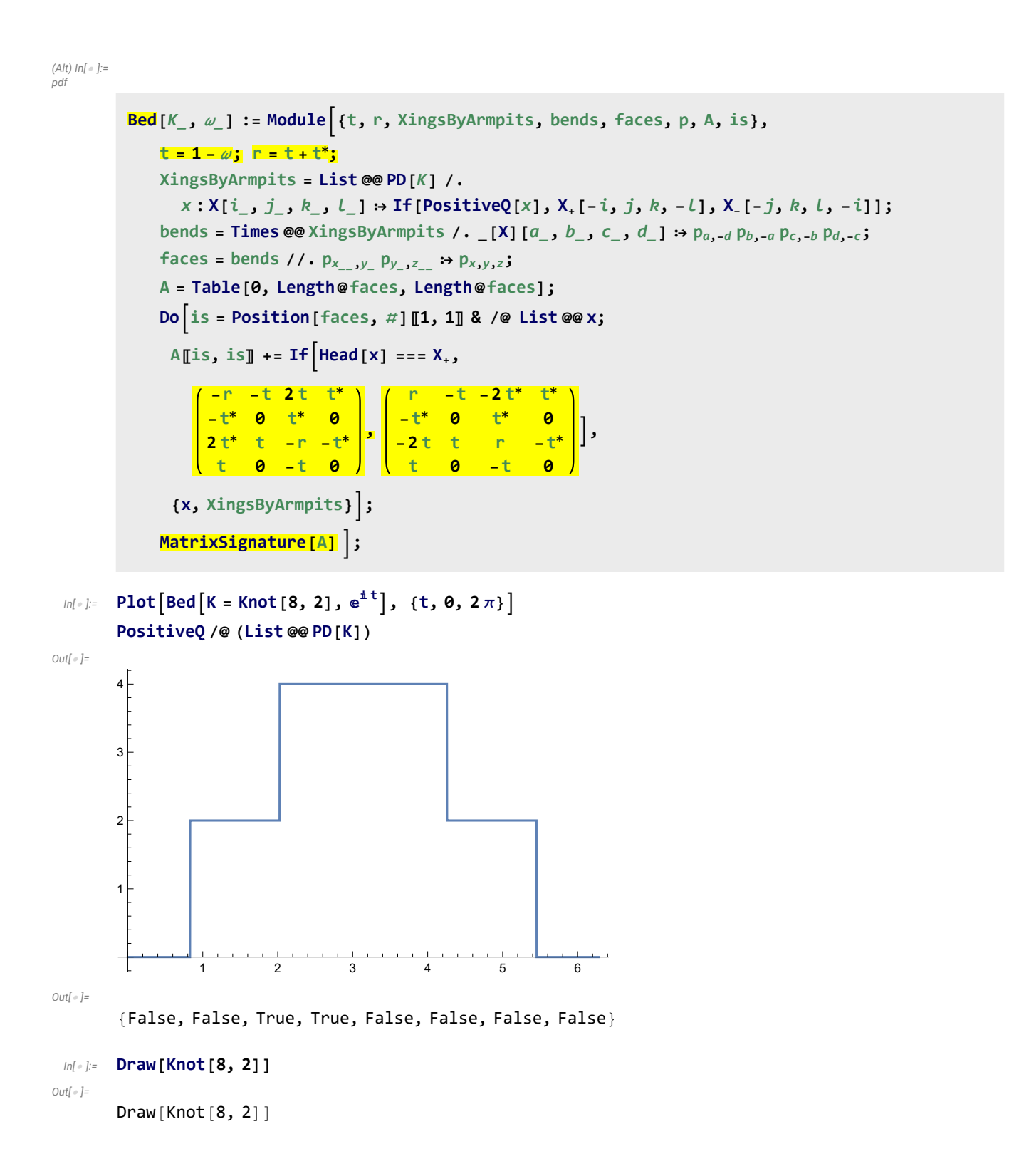

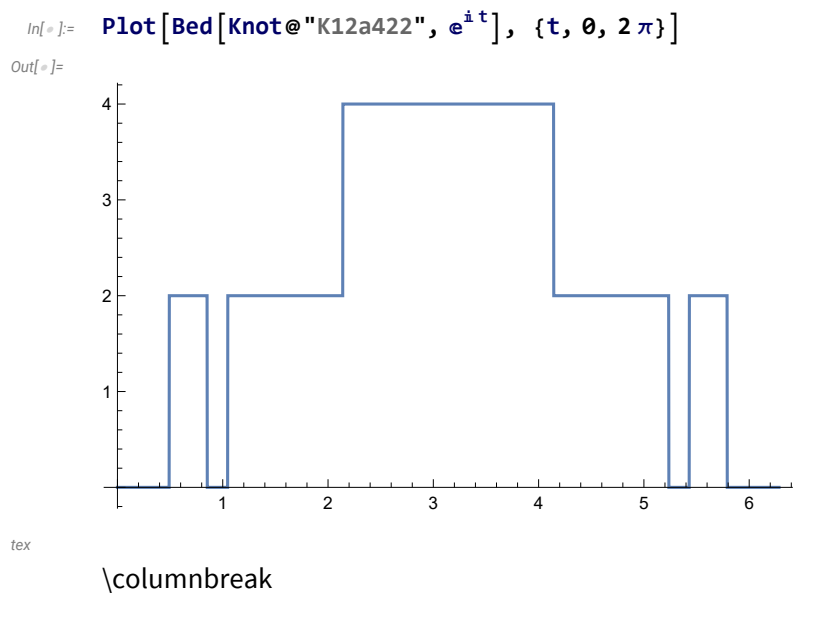

## *pdf*

# The Kashaev Program

*tex*

\[ \resizebox{0.8\linewidth}{!}{\import{../../Talks/CMS-2112/}{KasXings.pdf\_t}} \]

*(Alt) In[ ]:= pdf*

```
Kas[K_, ω_] := Module{u, v, XingsByArmpits, bends, faces, p, A, is},
     u = \text{Re} \left[ \omega^{1/2} \right]; v = \text{Re} \left[ \omega \right]; \left( * \text{ so } v = 2u^2 - 1 \right);
    XingsByArmpits = List @@ PD[K] /.
       x: X[i_-, j_-, k_-, l_-] \rightarrow If[PositiveQ[x], X_[-i, j, k, -l], X[-j, k, l, -i]];bends = Times @@ XingsByArmpits /. [X] [a_1, b_2, c_3, d_1] : p_{a_1-d} p_{b_1-a} p_{c_1-b} p_{d_1-c};
    faces = bends / / . p_{x_1, y_2} p_{y_1, z_2} \Rightarrow p_{x, y, z};
    A = Table[0, Length@faces, Length@faces];
    Dois = Position[faces, # ]〚1, 1〛 & /@ List @@ x;
      {\bf A}[is, is] += If{\bf H}ead {\bf X} === {\bf X},
                 v u 1 u
           u 1 u 1
           1 u v u
           u 1 u 1
                        , -
                                 v u 1 u
                              u 1 u 1
                              1 u v u
                              u 1 u 1
                                           ,
      {x, XingsByArmpits};
    (MatrixSignature [A] - Writhe [K]) / 2 ;
```
*exec*

*tex*

nb2tex\$PDFWidth = 1.1 N[284/72];

\def\nbpdfInput#1{\vskip 1mm\par\noindent\includegraphics{#1}}

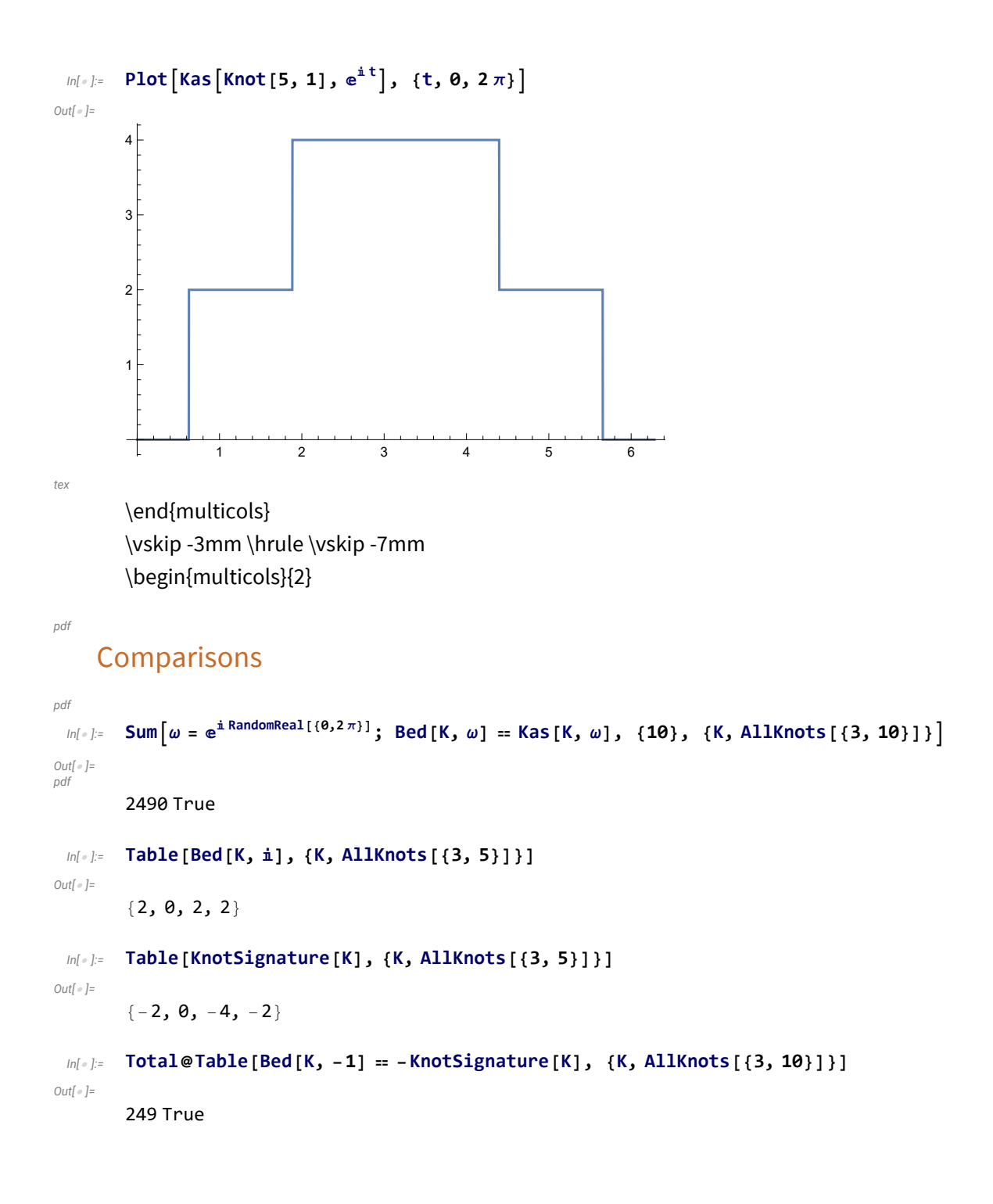

# Higher Comparisons

### *(Alt) In[ ]:=*

# Sum  $\left[\omega = e^{i\text{ RandomReal}[(0,2\pi)]}\right]$ ; Bed  $\left[K, \omega\right] = \text{Kas } \left[K, \omega\right]$ ,  $\{10\}$ ,  $\{K, \text{ AllKnots } [\{11, 11\}]\}\right]$

KnotTheory: Loading precomputed data in DTCode4KnotsTo11`.

KnotTheory: The GaussCode to PD conversion was written by Siddarth Sankaran at the University of Toronto in the summer of 2005.

*(Alt) Out[ ]=*

## 5520 True

## *(Alt) In[ ]:=*

# Sum  $\left[\omega = e^{i\text{ RandomReal}(\{0,2\pi\})}\right]$ ; Bed  $\left[K, \omega\right] = \text{Kas } \left[K, \omega\right]$ ,  $\{10\}$ ,  $\{K, \text{ AllKnots } [\{12, 12\}]\}$

KnotTheory: Loading precomputed data in KnotTheory/12A.dts.

KnotTheory: Loading precomputed data in KnotTheory/12N.dts.

### *(Alt) Out[ ]=*

21 760 True

#### *(Alt) In[ ]:=*

```
MMonitor\left[\text{Sum}\left[\omega = e^{i\text{ RandomReal}[(0,2\pi)]}\right]\right)
```

```
Bed[K, \omega] == Kas[K, \omega], {K, AllKnots[{13, 13}]}, {i, 10}], {K, i}]
```
#### *(Alt) Out[ ]=*

99 880 True

#### *(Alt) In[ ]:=*

```
MMonitor\left[\text{Sum}\left[\omega = e^{i\theta}\right]\right] RandomReal\left[\frac{0,2\pi}{1}\right]
```

```
If [Bed[K, \omega] \neq Kas[K, \omega], Echo[{K, \omega}], True], {K, AllKnots[{14, 14}]}, {i, 10}], {K, i}]
```
KnotTheory: Loading precomputed data in KnotTheory/14A.dts.

KnotTheory: Loading precomputed data in KnotTheory/14N.dts.

## *(Alt) Out[ ]=*

469 720 True

### *(Alt) In[ ]:=*

```
MMonitor\left[\text{Sum}\left[\omega = e^{i\text{ RandomReal}[(0,2\pi)]}\right]\right)
```
## If [Bed[K, w]  $\neq$  Kas[K, w], Echo[{K, w}], True], {K, AllKnots[{15, 15}]}, {i, 10}], {K, i}]

KnotTheory: Loading precomputed data in KnotTheory/15A.dts.

» {Knot[15, Alternating, 55 264], 0.502387 - 0.864643 i}

KnotTheory: Loading precomputed data in KnotTheory/15N.dts.

## » {Knot[15, NonAlternating, 90489], 0.497389 - 0.867528 i}

```
(Alt) Out[ ]=
```

```
{2 532 928 True + Knot[15, Alternating, 55 264] + Knot[15, NonAlternating, 90 489],
 (0.999776 - 1.73217 \text{ i}) + 2532928 True}
```
### *In[ ]:=* **NumberOfKnots[16, NonAlternating]**

*Out[ ]=*

1 008 906

*(Alt) In[ ]:=*

```
MMonitor\left[\text{Sum}\left[\omega = e^{\frac{i}{n} \text{RandomReal}\left[\{0,2\pi\}\right]}\right)\right]
```

```
If [Bed[K, w] \neq Kas[K, w], Echo[{K, w}], True], {K, AllKnots[{16, 16}]}, {i, 10}], {K, i}]
```
KnotTheory: Loading precomputed data in KnotTheory/16A.dts.

» {Knot[16, Alternating, 144 399],  $0.500001 + 0.866025$  i}

KnotTheory: Loading precomputed data in KnotTheory/16N.dts.

- » {Knot[16, NonAlternating, 225 282], 0.50059 0.865685 i}
- » {Knot[16, NonAlternating, 761158], 0.499916 + 0.866074 i}

*(Alt) Out[ ]=*

 ${13\,887\,047}$  True + Knot ${16}$ , Alternating, 144 399] + Knot ${16}$ , NonAlternating, 225 282] + Knot $[16, NonAlternating, 761 158]$ ,  $(1.50051 + 0.866414 i) + 13887047$  True}

From https://oeis.org/A002863:

 ${1 \rightarrow 0, 2 \rightarrow 0, 3 \rightarrow 1, 4 \rightarrow 1, 5 \rightarrow 2, 6 \rightarrow 3, 7 \rightarrow 7, 8 \rightarrow 21, 9 \rightarrow 49,$ **10 165, 11 552, 12 2176, 13 9988, 14 46 972, 15 253 293, 16 1 388 705, 17 8 053 393, 18 48 266 466, 19 294 130 458}**